ΤΕΧΝΟΛΟΓΙΚΟ ΠΑΝΕΠΙΣΤΗΜΙΟ ΚΥΠΡΟΥ ΣΧΟΛΗ ΜΗΧΑΝΙΚΗΣ ΚΑΙ ΤΕΧΝΟΛΟΓΙΑΣ

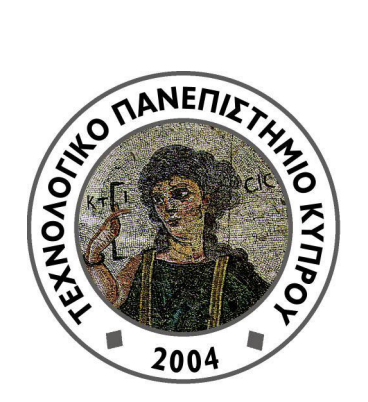

## Πτυχιακή διατριβή

## ΕΤΟΙΜΑΣΙΑ ΔΕΛΤΙΟΥ ΠΟΣΟΤΗΤΩΝ ΜΕ ΤΗΝ ΧΡΗΣΗ ΛΟΓΙΣΜΙΚΟΥ ΠΡΟΓΡΑΜΜΑΤΟΣ

Περικλής Χαραλάμπους

Λεμεσός 2012

## **ПЕРІЛНЧН**

Σκόπος της διατριβής είναι η ετοιμάσια Δελτίου Ποσοτήτων με την γρήση λογισμικού προγράμματος. Στο Δ.Π. περιγράφονται αναλυτικά όλες οι εργασίες για την εκτέλεση κατασκεύη του έργου. Από τα κατασκευαστικά σχέδια που ετοιμάστηκαν από τους Αρχιτέκτονες και Μηχανικούς του έργου υπολογίστηκαν – μετρήθηκαν οι ποσότητες που αντιστοιχούν στη κάθε εργασία με την ανάλογη μονάδα μέτρησης. Για τον υπολογισμό των ποσοτήτων γρησιμοποιήθηκε το λογισμικό πρόγραμμα Excel, στο οποίο δημιουργήθηκαν ειδικοί πίνακες για τον υπολογισμό των ποσοτήτων κάθε εργασίας. Επιμέρους στόχος των πινάκων μετρήσεων ήταν η σύνθεση τους με τέτοιο τρόπο ώστε να είναι δυνατή η χρήση τους για τους υπολογισμούς ποσοτήτων οποιουδήποτε άλλου έργου.

Βάση αυτού οι πίνακες ετοιμάστηκαν με τέτοιο τρόπο ώστε εύκολα και απλά αλλάζοντας διαστάσεις και εισχωρώντας νέες μετρήσεις να παράγουν τη τελική ποσότητα. Οι πίνακες περιλαμβάνουν φόρμουλες για το υπολογισμό των ζητούμενων ποσοτήτων, άλλες απλές και άλλες περίπλοκες, στο κάθε πίνακα όμως δίνονται εξηνήσεις για να είναι κατανοητή η λειτουργία του και η τυχών αναπροσαρμογή του.

Στη εισαγωγή αναφέρονται γενικές πληροφορίες, κυρίως για το σκοπό και σημασία των Δελτίων Ποσοτήτων, τα καθήκοντα και τους τομείς εργοδότησης των Επιμετρητων Ποσοτήτων.

Στο 1<sup>°</sup> κεφάλαιο αναλυέται το Δελτίο Ποσότητων, δηλαδή τι περιέχει, πώς ετοιμάζεται, τι γρειάζεται για να ετοιμαστεί, οι μεθόδοι μέτρησης και οι μορφές και τύποι των Δ.Π.

Η μεθοδολογία που χρησιμοποιήθηκε στη παρούσα διατριβή εξηγείται στο  $2^{\circ}$  κεφάλαιο, ως επίσης και οι διαφορές που έχει από την παραδοσιακή μέθοδο μέτρησης και ετοιμασίας του δελτίου.

Το κύριο μέρος της διατριβής παρουσιάζεται στα δύο τελευταία κεφάλαια, στο 3ο όπου είναι όλες οι μετρήσεις και οι πίνακες μετρήσεων για την κάθε εργασία και το  $4^\circ$  που δίνει το τελικό αποτέλεσμα, το Δελτίο Ποσοτήτων.